## Сетевые подключения

⊕

Компьютеры, на которых установлены сервер BioSmart, сервер БД и сервер лицензий, должны иметь статические IP-адреса.

Для передачи данных между серверной и клиентской частью ПО, сервером БД, сервером лицензий используется протокол TCP/IP и следующие порты по умолчанию:

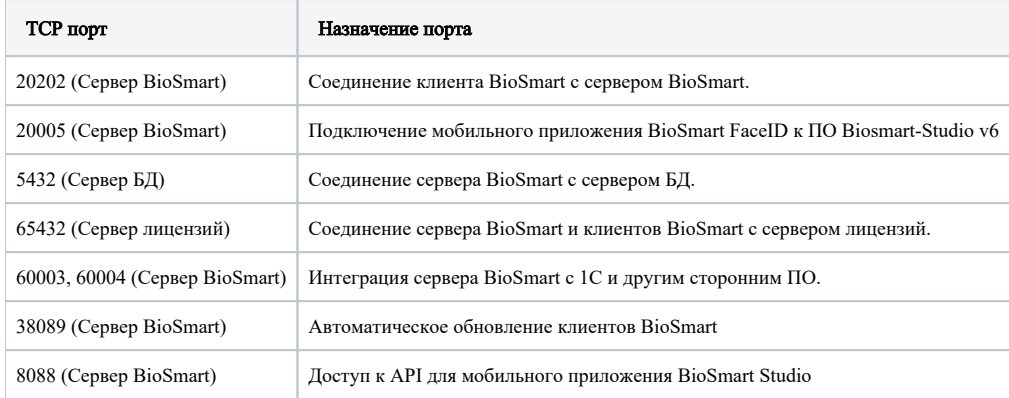

Перечисленные порты должны быть свободны и не должны использоваться другими системами и службами в сети предприятия. При использовании персональных или встроенных в ОС Windows средств защиты, необходимо сконфигурировать их с учетом этих данных.

Настройка параметров клиентской части ПО производится в окне авторизации пользователей ПО Biosmart-Studio v6.

Настройка параметров серверной части ПО производится с помощью утилиты Biosmart Admin.

Для взаимодействия контроллеров и терминалов BioSmart с сервером BioSmart необходима сеть Ethernet 1000BASE-T/100BASE-TX/10BASE-Te IEEE 802.3 (см. руководства по эксплуатации соответствующих устройств).

Все сетевые контроллеры BioSmart и СИ BioSmart должны иметь статические IP-адреса. ⊕

Для передачи данных между контроллером BioSmart, сервером BioSmart и СИ BioSmart используются протоколы TCP/IP и UDP и следующие порты по умолчанию:

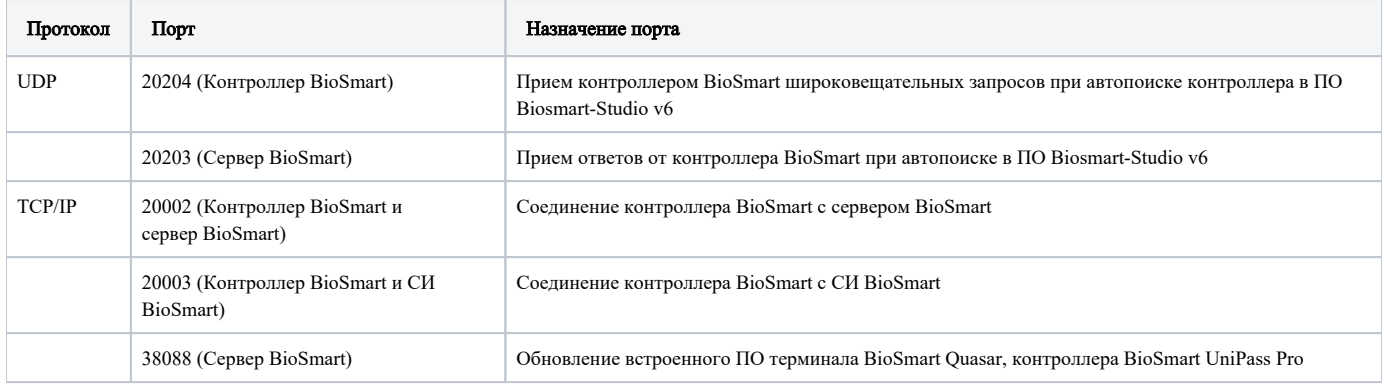

Перечисленные порты должны быть свободны и не должны использоваться другими системами и службами в сети предприятия. При использовании персональных или встроенных в ОС Windows средств защиты, необходимо сконфигурировать их с учетом этих данных.

С точки зрения конфигурирования сетевых коммутаторов и другого сетевого оборудования следует иметь в виду, что между устройством и сервером BioSmart помимо адресной передачи пакетов используются и широковещательные запросы. Однако, достаточным условием будет возможность прохождения широковещательных пакетов в пределах своей подсети, трансляции в другие подсети не требуется.

При установке контроллеров BioSmart в другие подсети для обеспечения связи с сервером BioSmart их адреса в других подсетях необходимо ⋒ заносить в ПО Biosmart-Studio v6 вручную.

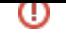

Если в сети находится сетевое коммутирующее оборудование, делящее IP-пакеты на фрагменты размером меньше 576 байт, может потребоваться установка ограничения на максимальный размер пакета (MTU). По умолчанию устройства BioSmart определяют максимальный размер пакета автоматически. В случае необходимости отрегулировать длину пакета можно в окне свойств устройства BioSmart (см. соответствующее руководство по эксплуатации).